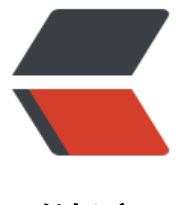

链滴

# Python-CookB[ook](https://ld246.com):37、文本分词

作者: zhaolixiang

原文链接:https://ld246.com/article/1566887427163

来源网站:[链滴](https://ld246.com/member/zhaolixiang)

许可协议:[署名-相同方式共享 4.0 国际 \(CC BY-SA 4.0\)](https://ld246.com/article/1566887427163)

### **问题**

我们有一个字符串,想从左到右将它解析为标记流(stream of tokens)。

## **解决方案**

假设有如下的字符串文本:

text =  $160 = 23 + 42 \times 10'$ 

要对字符串做分词处理,需要做的不仅仅只是匹配模式。我们还需要有某种方法来识别出模式的类型 例如,我们可能想将字符串转换为如下的序列对:

tokens = [('NAME', 'foo'), ('EQ','='), ('NUM', '23'), ('PLUS','+'), ('NUM', '42'), ('TIMES', '\*'), ('NUM', 10')]

要完成这样的分词处理,第一步是定义出所有可能的标记,包括空格。这可以通过正则表达式中的命 捕获组来实现,示例如下:

import re  $NAME = r'(?P < NAME > [a-zA-Z][a-zA-Z]$ <sup>\*</sup>)'  $NUM = r'(?P < NUM > (d+))'$  $PLUS = r'(?P < PLUS > (+)')$ TIMES =  $r'(?P < TIMES > \Y')'$  $EQ = r'(?P < EQ > 0)$  $WS = r'(?P < WS > (s+))'$ 

master pat = re.compile('|'.join([NAME, NUM, PLUS, TIMES, EQ, WS]))

在这些正则表达式模式中,形如?P<TOKENNAME>这样的约定是用来将名称分配给该模式的。这个 们稍后会用到。

接下来我们使用模式对象的scanner()方法来完成分词操作。该方法会创建一个扫描对象,在给定的文 中重复调用match(),一次匹配一个模式。下面这个交互式示例展示了扫描对象是如何工作的:

```
text = 10 = 23 + 42 * 10
import re
#tokens = [('NAME', 'foo'), ('EQ','='), ('NUM', '23'), ('PLUS','+'),
       # ('NUM', '42'), ('TIMES', '*'), ('NUM', 10')]
NAME=r'(?P<NAME>[a-zA-Z_][a-zA-Z_0-9]*)'
NUM=r'(?P<NUM>(d+))'PLUS=r'(?P<PLUS>\+)'
TIMES=r'(?P<TIMES>\*)'
EQ = r'(?P < EQ > =)'WS=r'(?P<WS>\s+)'
```

```
master_pat=re.compile('|'.join([NAME,NUM,PLUS,TIMES,EQ,WS]))
scanner=master_pat.scanner('foo = 42')
sm=scanner.match()
print(sm,sm.lastgroup,sm.group())
```

```
sm=scanner.match()
print(sm,sm.lastgroup,sm.group())
```
sm=scanner.match() print(sm,sm.lastgroup,sm.group())

sm=scanner.match() print(sm,sm.lastgroup,sm.group())

sm=scanner.match() print(sm,sm.lastgroup,sm.group())

#### 输出:

<re.Match object; span=(0, 3), match='foo'> NAME foo <re.Match object; span=(3, 4), match=' '> WS  $\le$ re.Match object; span=(4, 5), match='='> EQ = <re.Match object; span=(5, 6), match=' '> WS <re.Match object; span=(6, 8), match='42'> NUM 42

要利用这项技术并将其转化为代码,我们可以做些清理工作然后轻松地将其包含在一个生成器函数中 示例如下:

from collections import namedtuple import re

NAME=r'(?P<NAME>[a-zA-Z\_][a-zA-Z\_0-9]\*)' NUM=r'(?P<NUM>\d+)' PLUS=r'(?P<PLUS>\+)' TIMES=r'(?P<TIMES>\\*)'  $EQ = r'(?P < EQ > =)'$ WS=r'(?P<WS>\s+)'

master\_pat=re.compile('|'.join([NAME,NUM,PLUS,TIMES,EQ,WS]))

```
Token=namedtuple('Token',['type','value'])
def generate_tokens(pat,text):
   scanner=pat.scanner(text)
   for m in iter(scanner.match,None):
      yield Token(m.lastgroup,m.group())
```

```
for tok in generate tokens(master pat,'foo = 42'):
   print(tok)
```
#### 输出:

Token(type='NAME', value='foo') Token(type='WS', value=' ') Token(type='EQ', value='=') Token(type='WS', value=' ') Token(type='NUM', value='42')

如果想以某种方式对标记流做过滤处理,要么定义更多的生成器函数,要么就用生成器表达式。例如 下面的代码告诉我们如何过滤掉所有的空格标记。

```
tokens = (tok for tok in generate tokens(master pat, text)
      if tok.type != 'WS')
```
# **讨论**

对于更加高级的文本解析,第一步往往是分词处理。要使用上面展示的扫描技术,有几个重要的细节 要牢记于心。第一,对于每个可能出现在输入文本中的文本序列,都要确保有一个对应的正则表达式 式可以将其识别出来。如果发现有任何不能匹配的文本,扫描过程就会停止。这就是为什么有必要在 面的示例中指定空格标记(WS)。

这些标记在正则表达式 (即re.compile('|'.join([NAME, NUM, PLUS, TIMES, EQ, WS]))) 中的顺序 样也很重要。当进行匹配时,re模块会按照指定的顺序来对模式做匹配。因此,如果碰巧某个模式是 一个较长模式的子串时,就必须确保较长的那个模式要先做匹配。示例如下:

 $LT = r'(?P < LT >$  $LE = r'(?P < LE > < =)'$  $EQ = r'(?P < EQ > =)'$ 

```
master pat = re.compile('|'.join([LE, LT, EQ])) # Correct
# master pat = re.compile('|'.join([LT, LE, EQ])) # Incorrect
```
第2个模式是错误的(注释掉的那一行),因为这样会把文本'<='匹配为LT ('<') 紧跟着EQ ('=') 而没有匹配为单独的标记LE ('<='), 这与我们的本意不符。

最后也最重要的是,对于有可能形成子串的模式要多加小心。例如,假设有如下两种模式:

PRINT = r'(P<PRINT>print)'  $NAME = r'(P[a-zA-Z][a-zA-Z_0-9]^{*})'$ 

```
master pat = re.compile('|'.join([PRINT, NAME]))
```

```
for tok in generate tokens(master pat, 'printer'):
   print(tok)
```
# Outputs : # Token(type='PRINT', value='print') # Token(type='NAME', value='er')

对于更加高级的分词处理,我们应该去看看像PyParsing或PLY这样的包。有关PLY的例子将在下一节 讲解。